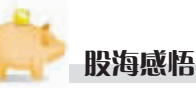

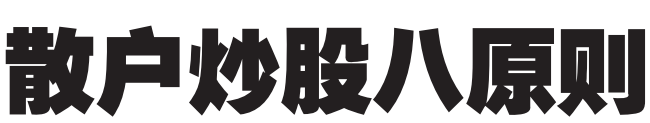

1.做股票,最重要的是 心态! 要做到不贪婪,不恐 惧,不急躁,不后悔!

2. 要找到属于自己的 盈利方法。先按照自己的 性格和时间, 确定好做短 线还是中长线,然后找到 适合自己的操作技巧。要 不断在实践中坚持并且不 断完善它!

3. 资金为干! 要时刻注 意资金的安全!先保值,再 考虑增值!先考虑资金是否

被动应变策略,它本身不是一

个解套的好办法,但在某些特

定情况下它是最合适的方法。

只要运用得法,它将是反败为

胜的利器, 加里法田不得法

它也会成为作茧自缚的温

床。因此,在具体应用补合技

不补仓 现价比买入价低

20%~30%以上,甚至被腰斩

时,才可以考虑补仓,因为后

市讲一步下跌的空间已经相

补仓的最佳时机是在指数位

于相对低位或刚刚向上反转

时。这时上涨的潜力巨大,下跌

的可能最小、补仓较为安全。

二、大盘未企稳不补仓

三、弱势股不补 补合

对有限。

一、股价跌得不深、坚决

巧的时候要注意以下要点。

安全,再考虑是否能盈利! 4. 产生连续亏损了就

析原因,调整心态! 5. 买股票前要做到心 中有数!好多人买股票, 洣 迷糊糊,不知道为什么亏, 面、消息面都进行一定程度 的分析!买的时候就考虑好 后面出现不同的情况,我该 怎么做!

6.我不赞成补仓!我从 来没有补过仓。我的理解是 错了就要及时出来,为什么 要补呢?只有股票会涨了, 才考虑买!好多人赚了就做 短线, 套了就做中长线, 这 非常危险!

7.不要做基金经理!很

多人的账户里, 资金不多, 可股票很多,可以跟基金媲 美了!说什么不把鸡蛋放在 一个篮子里,其实一定程度 上这是错误的! 散户,应该 集中精力,做一两只股票就 够了!

8. 做股票前要先学习 好基础知识!这个道理大家 都明白,就像游泳前先学好 游泳! 可大部分人呢? 没有 做到!看到旁边的人赚了 钱 就讲来! 一见如故

机构、期货游咨机构、部分 券商自营,这个群体的最明 显操作风格是顺势洗时洗 题材,主动性的创造机会超 越大盘。 职业机构在情报获取与 分析的资源上, 在操作通道

私募看盘

目前沪深股市中的主力

机构可以分为两个大的群

体。一个群体是被动性的食

草动物机构群体, 最为典型

的代表是证券投资基金、私

墓信托、券商集合理财, 汶个

群体的最明显操作风格是洗

股不选时,收益被动性的服

从市场;另一个群体是主动

性的食肉动物机构群体,最

为典型的代表是职业精英

精选个股进行波段游击战

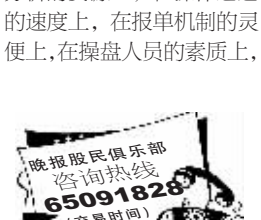

**FIRENCE** 

间 - 17 18 元买讲安表科

答:安泰科技本周放量

问·35元买进力源液压

答: 力源液压有资产注

问:33.5 元买进宝信软

技(000969)1000 股,后市该

上涨,短期可能会有调整,

但已有中线走强迹象,可以

(600765)800 股, 现在是不

入预期,昨天的调整很正常,

件(600845)500股,后市能

后市继续看好,可以持股。

如何操作?

继续持股。

是该卖掉?

否继续持有?

更是其他群体难以比拟的。 但是这个群体相对比较低 调,其实力与状态外界了解 甚少,其本性上有点像美国 股市中的对冲基金,其战法 与索罗斯、摩根斯坦利等攻 击性的大鳄相似。

和田正养園

下周的市场依然是复杂 的局面, 个股分化的走势可 能会继续存在。但是部分已 经涨幅较大的股票股价会回 落,另外,调整比较充分的个 股会在指数稳定的情况下表 演个股行情。职业机构比较 关注的潜力品种是力合股份 000532,该股中报业绩大涨, 技术形态与本周大涨的振华 科技启动前的图形非常的相 似,但不能在连续大涨后过 分追高。 花荣

答:宝信软件短期涨幅 过大,成交量也在放大,可以 获利了结,锁定利润。

问:9.15 元买进世纪光 华(000703)3000 股被套,现 在是否该斩合出局?

答:世纪光华近期已逐 渐转强,你套得不深,后市有 希望解套,可以持股等待。

问,我现在想买高新发 展(000628),是否可以?

答: 高新发展是股指期 货概念股, 短线连续三个涨 停,最好不要追涨。

注册证券分析师 卢培天

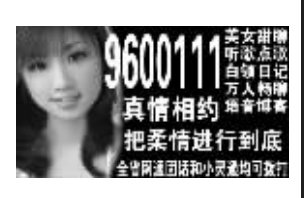

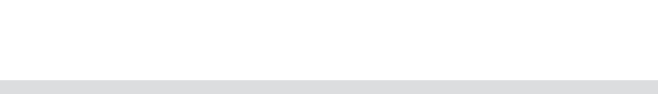

互动

前要对股票的技术面、基本

停止操作!好多人都有这样 的经历,产生持续亏损后, 第一想到的是立刻把它赚 回来,心态可以理解!可实 际很容易陷入恶性循环!应 该做的是立刻停止操作,分

也不知道为什么赚!你买之

## 股民学堂(六) 补仓技巧

补仓是被套牢后的一种 补什么品种不关键,关键是 补仓的品种要取得最大的盈 利,这才是要重点考虑的。所 以,补仓要补就补强势股,不 能补弱势股。

> 四、前期暴涨讨的超级 黑马不补 历史曾经有许多 独领风骚的龙头,在发出短暂 耀眼的光芒后,从此步入漫漫 长夜的黑暗中。投资者摊平这 类股,只会越补越套,而且越 套越深, 最终将身陷泥潭。

五、把握好补仓的时机, カ求ー次成功 千万不能分 段补仓、逐级补仓。首先,普 通投资者的资金有限,无法 经受得起多次摊平操作。其 次,补仓是对前一次错误买 入行为的弥补,它本身就不 应该再成为第二次错误的 交易。 我为股狂

## 耐心等待,远比追高强势股要安全,而且收益更 高。第三,不碰垃圾题材股。牛市中,结构性调整非 常猛烈。涨的不停地涨,跌的不停地跌。垃圾股最 终是少人问津的。 旺仔 随着指数的上扬,股市的市值在不断增加,没 有后续资金的介入,如何维持指数的高位运行?目 前只是以大盘股来带动指数的上涨,而多数股票 出现调整,为局部牛市的特征。这也是为什么大盘 屡创新高,而广大散户还没有解套,更不要说赚钱 的原因了 梁祝 周五大盘的走势真有戏剧性,盘中一度跌幅 达到100点以上,但最终还是拉回来。"功劳"全在

"两行"。虽然现在主力为我们表演的是如何利用 权重股使指数上涨。但我更知道后面主力将为我 们表演打压权重股让股指讯谏下跌 诵讨股指期 货的做空赚钱。当众人都在盼望5000点的时候,也 许5000点会有点遥远。 带你飞 **Biner** 

## 上上网、动动手、发短信,让您在通通有期刊上免费发布的信息(4行及以内)覆盖全郑州 联系方式默认为发短信所使用的号码(如不同请在信息中注明联系电话) ★★★个人交友:发送"性别年龄婚姻状况外 商都招商网同步发布 通通有兮 分类信息 五丁 作/教 育 情 况 爱 好 特 长 交 友 要 求 " 信息发布方式:发送您需要发布的内容移动联通到1858056(1元/条) QQ · 295312877 MSN · zzttykf@hotmail.com 爱好旅游寻貌美温柔女性为友"至 0858056 郑州绿之源招懒 ★郑州晨曦出租汽车有限公司 ★张志军税务登记证正副本丢 求租求购 公 告 寻医问药 有限公司注册号 4101831100 失,豫地税郑字 41010419 豫 AT5517 富康车购税完税证 2007年8月13日在洛阳市举 369 经本公司股东会研究决定 6806290030 声明作废。 明遗失,号码 1889594作废。 办打禅七(对参禅或庄子、老子 本公司公告注销,请公司债权债 ★特效治结肠炎便秘 13693716120 ★干洗水洗机烘干机 13592590083 ★牛勇失业证丢失, 证号 2004-吉 明 文化感兴趣)费用五百元,参加 各人干45日内来公司清理倩 ★针罐奇穴治咳喘首免 66087697 36081 声明作废。 者请与杜先生联系 权债务。 ★回收旧电脑、打印机 13253649028 兹有郑煤集团在中原区须水 ★郑州市逸人运输有限公司将 …………<br>郑州市为民农业咨询服务有限 ★专治疑难杂症 13733877213 由迁 0379-63823026 镇大李村征地 130 亩,位置: ★求制药机化工设备 13623852990 轻骑牌豫 AP2103 车购税证明 公司,注册号 4101832501242, 地址 · 洛阳市南昌路中侨房地 中原西路以北,富民路以西, ★治各种顽固皮肤病 66655516 410140935 遗失,声明作废。 营业执照副本丢失,经本公司股 ★求闲置木工机械 13607683400 产大厦 403 室 大李村委以南、规划路以东 ★内服外贴治面瘫 61973120 东会研究决定,本公司公告注 界内所有坟头需汗移 望所有 ★郑州市逸人运输有限公司将 ★各种闲置积压物品 61768258 ★中国平安人寿保险股份有限 销,请公司债权债务人于45日 东风牌豫 A85099 车购税证明 坟主在 2007年8月25日前 ★斑痣疣三秒去除 65053762 公司保险代理合同号 0082293 ★求购二手轿车、面包车 13838396588 内来公司清理债权债务。 7410244704 遗失,声明作废。 按要求迁完,否则按无主坟处 治颈腰椎病 丢失,声明作废。 郑州市九洲安装工程有限公司 理,过期不候。 ★高价回收旧电脑 13938531003 ★郑州市逸人运输有限公司将 注册号 4101832501111。经本 大李村委会 ★郑州迤天数码照相技术有限 凯马牌豫 A87591 车购税证明 河南亚太骨病医院 65016051 ★机电变压器 66889920 化工、电瓶 2007年8月9日 公司股东会研究决定,本公司公 公司税务登记证正本豫国税郑 6410832423 遗失,声明作废。 告注销,请公司债权债务人于 ★刘美花将豫 AQ8103 雪铁龙 ★求轿车、面包、摩托车 13017683055 专治烧伤疤痕 金字 410105766234265 号丢 ★高春红失业证丢失, 证号 45日内来公司清理债权债务。 失,声明作废。 车购税 410199942 丢失作废 2006-65096. 声明作废。 ★购饭店设备、空调 13674987052 中医专治 0371-61555562 荥阳市飞龙建筑安装有限公司 ★芦凤珍共有人杨璐郑房权 ★闻杰护照 G15018112 丢失, ★马萍再就业优惠证丢失,省编 注册号 4101832501073. 经本 前列腺炎、妇科炎症 第 0401041646 共有证 号 (第个人征婚 号 00402306 当地编号 声明作废。 公司股东会研究决定,本公司公 0402001674号房屋所有权证<br>遗失,本人声明作废,如无异 光性皮炎 020305155 声明作废。 ★沈显微警官证丢失,警号 告注销,请公司债权债务人于 67642541 65311934 (医师冯大夫 008757. 声明作废。 45日内来公司清理债权债务。 发证机关将予以补发,特 ★ 55 未气质佳质综合优 65226858 连志江郑房权字第 郑州市星火机械制浩有限公司。 疤痕疙瘩痤疮 ★芦义山失业证丢失证号 此公告 0301012140号房屋所有权证 ★某知名律师男 37 岁 1.75 米离异 注册号 4101832501063. 营业 2005-57163. 声明作废。 遗失, 本人声明作废, 如无异 无子女形象条件俱佳 13203889788 网址:www.cnbahen.com 66974642 执照正本手失 经本公司股东会 寻人启事 ★ 豫 AQ0251 豫 A65179 豫 议,发证机关将予以补发,特此 研究决定,本公司公告注销,请 ★女 41 岁离无子 1.65 米有房 AQ383 豫 AP6033 豫 AP5882 声明公告 公司债权债务人于45日内来 合同制教师觅经济优或稳定收 →王保山里 58 岁身 公司清理债权债务。 ★07年下半年养路费丢失,车 人 45-58 男士 13223090037 AQ3381 附加费丢失,声明作废 高 1.77 米上穿黑色 郑州市舜天安装工程有限公司, 号豫 AE1728 车型捷达养路费 ◆郑州市管城区沃成办公家具经销 短袖,下穿咖啡色大 ★ 王 应 西 郑 房 权 字 第 ★女本市 24 岁身高 1.67 漂亮 注册号 4101832501243 营业 号 0578154 声明作废。 9801122467号房屋所有权证 **症头**, 脚穿昔色拖 处营业执照正本注册号 有气质医疗行业, 诚觅 32岁以 执照副本丢失,经本公司股东会 4101043144149丢失,声明作废, 选失,本人声明作废,如无异 鞋,精神失常在北刘 ★中国人寿保险股份有限公司 下身高 1.75 以上有房车,工作 研究决定,本公司公告注销,请 庄走失,知情请打由

议,发证机关将予以补发,特此 公告。

公司债权债务人于45日内来 公司清理债权债务

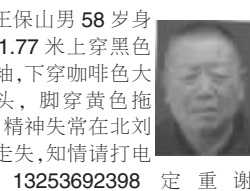

舌

★河南万通化工冶金有限公司 公章丢失,声明作废。

稳成孰有责任心本市优秀男不 符勿扰 13140013089

收款收据丢失声明作废 4102 08816153、410208141319

精彩网文 股市新高之下如何赚钱呢?我看应当注意以 下几点。第一,适当收获利润。牛市中,新高不断, '贪婪"成为股民赚钱路上最大的杀手。该收获时 要收获,这是赚钱方法中最重要的一招。第二,合 理配置投资组合。配置好一些暂时没动的价值股,

- 200 KFT